# **CH Instruments, Inc.** *Electrochemical Instrumentation*

**[Home](https://www.chinstruments.com/)** [Instruments](https://www.chinstruments.com/products.shtml) [Accessories](https://www.chinstruments.com/accessories.shtml) [Downloads](https://www.chinstruments.com/downloads.shtml) [Contact Us](https://www.chinstruments.com/contact.shtml) Search: Search: Search: Search: Go

# *Software Features*

## **[Screenshots:](https://www.chinstruments.com/screenshots.html)** Click to view screenshot gallery

#### **User Interface**

- *Unicode tabbed-document application:* compatible with 32 and 64-bit Windows
- *monolithic, streamlined architecture:* minimal installation footprint and portable design bypasses the Windows registry
- *multiple instances:* control multiple instruments by simply duplicating the program
- *customizable toolbar:* quick access to your most frequently used commands
- *complete, intuitive environment:* run experiments, analyze data, and generate plots all in the same window
- **status bar:** technique, file status, and command prompt
- *WYSIWYG graphics*
- *comprehensive contextsensitive help*

#### **File Management**

- *Unicode support:* international file and folder names
- *open data files:* read directly from binary or plain-text files
- *save data file:* binary, plain-text  $\mathbf{r}$ formats for exporting data (e.g., to spreadsheet)
- *list data file*
- *convert to text files:* for exporting multiple data files
- *text file format*
- *print present data*
- *print multiple data files*
- *print setup*

#### **Experimental Setup**

- **technique:** a large repertoire of electrochemical techniques
- *experimental parameters:* extremely wide dynamic range
- *system setup:* line frequency, potential/current axis polarities
- *hardware test:* digital and analog circuitry diagnostic test

#### **Instrument Control**

- **run experiment:** real time data display in most cases
- *pause/resume during run*
- *stop running experiment*
- *reverse CV scan direction during run*

#### **Graphical Display**

- *present data plot*
	- **3D plotting (NEW): interactive** visualization of impedance and SECM data (select models); Laplacian smoothing, Delaunay triangulation, stereoscopic 3D anaglyph imaging
	- **p** overlay plots: several sets of data overlaid for comparison
	- *add data to overlay:* adding data files to overlay plot
	- **parallel plots:** several sets of data plotted side by side
	- *add data to parallel:* adding data files to parallel plot
	- *zoom in/out:* visually selected zoom area
	- *manual results:* visually selected baseline
	- *peak definition:* shape, width, ×. and report options
	- *Special Plots:* x-y, ip-*v*, ip-*v*1/2, Ep-log *v*, semilog plots, linear polarization resistance plot
- **graph options:** video or printer options, axis, parameters, baseline, results, grids, axis inversion, axis freeze, axis titles, data sets, XY scales, current density option, reference electrode, header, and notes
- *color and legend:* background, axis, grid, curves, legend size, thickness, and display intervals
- **font:** font, style, size and color for axis labels, axis titles, header, parameters, and results
- **copy to clipboard:** for pasting the data plot to word processors

#### **Data Processing**

- **smoothing:** 5-49 point least square and Fourier transform
- *derivatives:* 1st 5th order, 5-49 point least square
- *integration*
- *convolution:* semi-derivative and semi-integral
- *interpolation:* 2x 64x data interpolation
- *baseline correction:* visually selected baseline, slope and dc level compensation
- *baseline fitting and subtraction:* selectable fitting function, polynomial order and potential range for best fitting and

#### **CV Simulation and Fitting**

- *fast implicit finite difference algorithm*
- *reaction mechanisms:* 10 predefined mechanisms; in select models, any combination involving electron transfer, firstand second-order chemical reactions
- **system:** diffusive or adsorptive
- *maximum equations:* 12
- *maximum species:* 9
- *simulation parameters:* standard redox potentials, rate of electron transfer, transfer coefficient, concentration, diffusion coefficient, forward and reverse chemical reaction rate constants, temperature, electrode area, and experimental parameters
- *simultaneous display of voltammogram and concentration profiles*
- *automatic detection and determination of overdetermined equilibrium constants*
- *dimensionless current*
- *equilibrium data*

### **AC Impedance Simulation and Fitting**

- *visually equivalent circuit input automatic equivalent circuit*
- *parameters fitting*

#### **View**

- *data information:* date, time, filename, data source, instrument model, data processing performed, header and notes
- **data listing:** data information and numerical data array
- **equations:** convenient compilationi of general and technique-specific equations
- *SECM probe status:* probe position and current display
- *clock*
- *toolbar*

## *status bar*

#### **Help**

- *comprehensive contextsensitive HTML help*
- *on-the-fly switching between HTML help and legacy WinHelp*

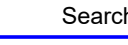

- *repetitive runs:* automatic data save, signal averaging, delay or prompt between runs, up to 999 runs
- *run status:* stir, purge, iR compensation, smooth after run, RDE and SMDE control status
- *macro commands:* edit, save, read, and execute a series of commands
- *open circuit potential measurement*
- *iR compensation:* automatic and manual compensation, solution resistance, double layer capacitance and stability test
- **analog filter setting:** automatic or manual setting of potential, i/V converter, and signal filters
- **cell control:** purge, stir, cell on, SMDE drop collection, and prerun drop knock
- **step functions:** initial and two step potentials, duration of steps and number of steps, particularly useful for electrode treatment
- *working electrode conditioning before running experiment:* programmable 3 steps
- **r** *rotating disk electrode:* rotation speed, on/off control during deposition, quiescent time, run, and between runs
- **stripping mode:** enable/disable, deposition potential and time, stir and purge conditions

baseline subtraction; particularly useful for trace analysis *data point removal*

- *data point modifying:* visual data point modification
- *background subtraction:* difference of two sets of data
- *signal averaging*
- *mathematical operations:* both X and Y data array
- *Fourier spectrum*

#### **Analysis**

- *calibration curve:* calculation and plot
- **standard addition:** calculation and plot
- *data file report:* analytical report from existing data files
- *time dependence report*
- *corrosion rate calculation*

**[Home](https://www.chinstruments.com/) [Instruments](https://www.chinstruments.com/products.shtml) [Accessories](https://www.chinstruments.com/accessories.shtml) [Downloads](https://www.chinstruments.com/downloads.shtml) [Contact Us](https://www.chinstruments.com/contact.shtml)** Copyright © 2023 CH Instruments, Inc. All rights reserved.

*using help*

*about the application*

#### **System requirements**

- *operating system:* Windows 98 / NT / Me / 2000 / XP / Vista / 7 / 8
- *USB port or serial communication port*